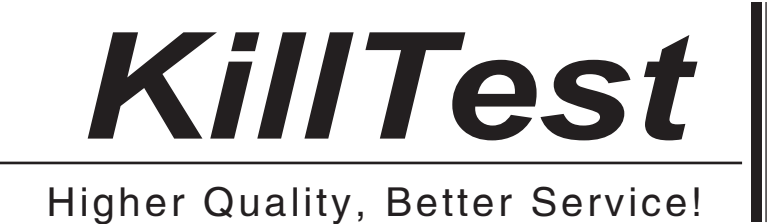

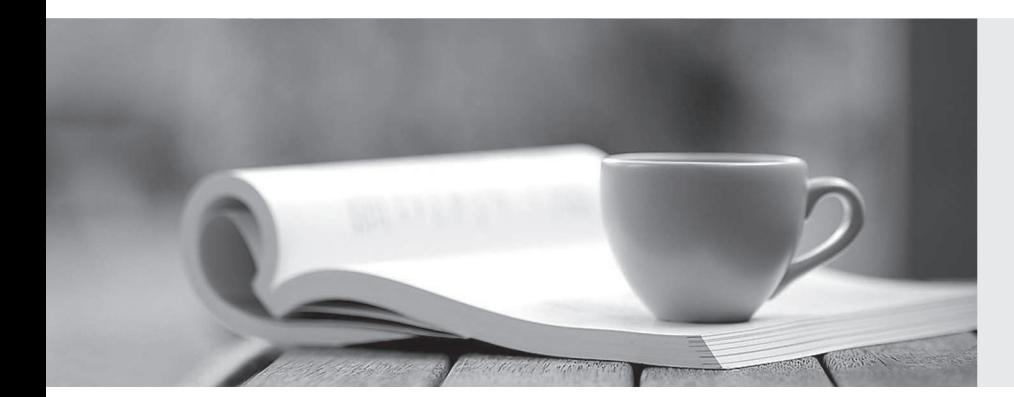

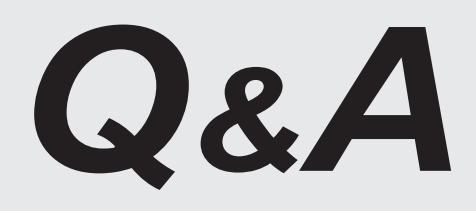

http://www.killtest.com

We offer free update service for one year.

# **Exam** : **1Z0-068**

# **Title** : Oracle Database 12c: RAC and Grid Infrastructure Administration

# **Version** : DEMO

1.Which two statements are true regarding ASM Dynamic Volume manager (ADVM)?

A. To create an ADVM volume, disk group attributes COMAPTIBLE.ASM and COMPATIBLE.ADVM must be minimally set to 12.1.

B. An ADVM volume is individually named and can contain only one file system.

C. Only one ADVM volume can be created in an ASM disk group.

D. ADVM extends ASM by providing a device driver interface to storage backed by an ASM disk group.

E. File systems contained in ADVM volumes may only contain database files.

#### **Answer:** BD

### **Explanation:**

B: Each volume is individually named and may be configured for a single file system.

D: Oracle ADVM extends Oracle ASM by providing a disk driver interface to Oracle ASM storage allocated as Oracle ADVM volume files.

Reference: https://docs.oracle.com/database/121/OSTMG/GUID-B7A61F3B-C22A-4021-A846- F5EA749E79FF.htm#OSTMG32000 (See Note and the third para from the top.)

2.Which three statements are true about ASM Cloud File System (ACFS) replication?

- A. ACFS auditing information is replicated from the primary file system to the standby file system.
- B. One site of an ACFS replication configuration can be host both primary and standby file systems.
- C. Replication is automatically terminated if the primaries file system has less than 2GB free space.

D. Standby redo log files are required on the standby site for synchronous redo transport.

E. The privilege SYSREPLhas been introduced for ACFS replication.

#### **Answer:** BCD

#### **Explanation:**

B: A site can host both primary and standby file systems.

C: If the primary file system has less than 2 GB available free disk space, Oracle ACFS attempts to automatically terminate replication on the primary file system.

D: On the standby system, the remote file server (RFS) receives redo data over the network from the LGWR process and writes the redo data to the standby redo log files.

Reference: https://docs.oracle.com/database/121/OSTMG/GUID-8522E0B6-BE6E-4BE3-B7C7-

5EA2ED4A602C.htm#OSTMG34600

https://docs.oracle.com/cd/B19306\_01/server.102/b14239/log\_transport.htm#i1280979

3.Examine this command to create a volume in the DATA disk group:

SQL>ALTER DISKGROUP DATA ADD VOLUME vo11 SIZE 10g HIGH

STRIPE\_WIDTH 1M;

STRIPE\_COLUMNS 1;

The DATA disk group has 50GB free space.

Which two are prerequisites for successful execution of this command?

A. COMAPTIBLE.ASM and COMPATIBLE.ADVM must be set to 11.2 or higher for the DATA disk group.

- B. The DATA disk group must not be created with external redundancy.
- C. The DATA disk group must not contain any other volume.
- D. The DATA disk group must have at least three failure groups.
- E. The DATA disk group must have an AU size of 1MB.

**Answer:** AD

## **Explanation:**

The compatibility parameters COMPATIBLE.ASM and COMPATIBLE.ADVM must be set to 11.2 or higher for the disk group. A high redundancy disk group must contain at least three failure groups. Reference: https://docs.oracle.com/cd/E11882\_01/server.112/e18951/asmdiskgrps.htm#OSTMG10072 https://docs.oracle.com/cd/E18283\_01/server.112/e16102/asmdiskgrps.htm

4.Which two statements are true about vsam views in a clustered environment?

A. They exist both in ASM and RDBMS instances, and display the same output.

- B. Their names can be seen in dict when connected to an ASM instance.
- C. Their names can be seen in vfixed table when connected to an instance of any type that is started.

D. They exist in both in ASM and RDBSM instances, but they can display different outputs depending on the instance type.

E. gvasm\_attribute can be used to display the ASM\_POWER\_LIMIT attribute of all ASM instances in the cluster.

## **Answer:** BD

# **Explanation:**

You can use the views to obtain information about Oracle Automatic Storage Management Cluster File System (Oracle ACFS). These views are accessible from the Oracle ASM instance.

References: https://docs.oracle.com/cd/E11882\_01/server.112/e18951/asmviews.htm#OSTMG94187

5.Which two statements are true about ASM default templates?

- A. Default data file templates are only created by ASM when a normal redundancy disk group is created.
- B. Default template settings for redundancy depends on the disk group redundancy.
- C. Default templates for a disk group can be modified.
- D. Default template setting for striping depends on disk group redundancy.
- E. Templates may be shared across disk groups.

# **Answer:** BC

# **Explanation:**

Templates are used to set attributes of files created in an Oracle ASM disk group. When a file is created, redundancy and striping attributes are set for that file based on an explicitly named template or the system template that is the default template for the file type.

When a disk group is created, Oracle ASM creates a set of default templates for that disk group. The set consists of one template for each file type (data file, control file, redo log file, and so on) that is supported by Oracle ASM. For example, a template named ONLINELOG provides the default file redundancy and striping attributes for all redo log files written to Oracle ASM disks. Default template settings depend on the disk group type. The default template for data files for a normal redundancy disk group sets two-way mirroring, while the corresponding default template in a high redundancy disk group sets three-way mirroring. You can modify these default templates.